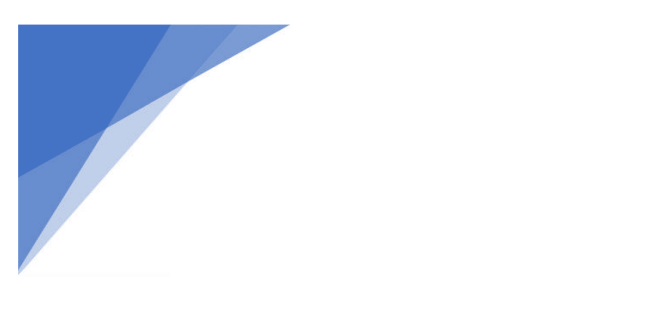

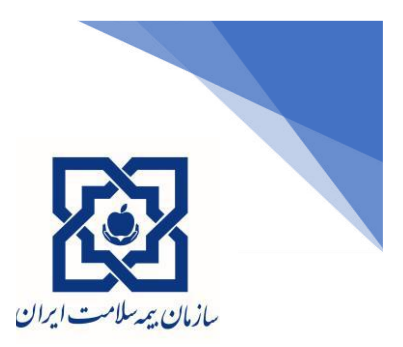

# **پرسش و پاسخهای متداول درسامانه نسخه الکترونیک**

# **FAQ**

نسخه: 2.4

تاریخ: 1400/01/20

سوالات پرتكرار نسخه الكترونيك

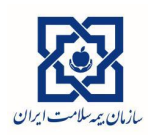

ویرایش ۲٫۴ مورخ ۱۴۰۰/۰۱/۲۰

#### فهرست

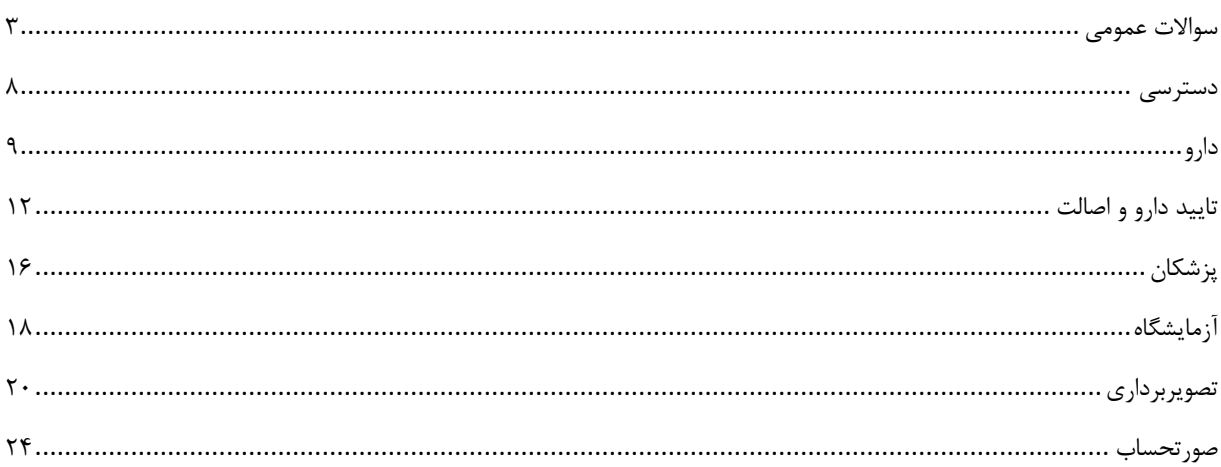

**سواالت پرتکرار نسخه الکترونیک**

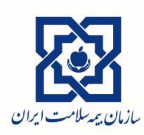

# <span id="page-2-0"></span>**سواالت عمومی**

.1 آیا امکان ارسال نسخ الکترونیک و کاغذی از طریق نرم افزار داروخانه وجود دارد؟ درصورتی که نرم افزار موسسه به سرویس نسخه الکترونیک متصل باشد و گواهی مربوط را از آزمایشگاه سازمان بیمه سالمت دریافت نموده باشد، امکان ارسال نسخ بطور مستقیم وجود دارد و نیاز به ثبت نسخ در پنل نسخه الکترونیک)ERX )نیست . جهت اطالع از نرم افزارهای متصل به سرویس نسخه الکترونیک به آدرس asa/ir.gov.ihio مراجعه شود.

.2 کدام نرم افزارها به سرویس نسخه الکترونیک متصل هستند؟ جهت اطالع از نرم افزارهای متصل به سرویس نسخه الکترونیک به آدرس asa/ir.gov.ihio مراجعه شود. در صورتیکه نرم افزار موردنظر گواهی دریافت نموده است، پس از بروزرسانی نرم افزار و تماس با شرکت پشتیبان، امکان ارسال کلیه نسخ بصورت مستقیم به سرویس نسخه الکترونیک سازمان بیمه سالمت فراهم است و در صورت عدم دریافت گواهی، جهت اطالع از وضعیت نرم افزار باید با شرکت پشتیبان مربوط تماس حاصل شود.

.3 پس از ورود نام کاربری و کلمه عبور مجددا صفحه ورود نام کاربری و کلمه عبور درخواست می گردد؟ برای برطرف شدن مشکل از آخرین نسخه مرورگر و یا مرورگر دیگری (ترجیحا مرورگر کروم) استفاده شود. در صورت عدم رفع مشکل با اداره نظارت استان تماس حاصل شود.

.4 پس از وارد کردن کد ملی، فقط نام بیمار قابل مشاهده است و امکان ادامه مراحل وجود ندارد؟ سامانه بازیابی شود (فشردن کلیدهای 15+ctrl به صورت همزمان) و در صورت عدم رفع مشکل از مرورگر دیگری استفاده شود.

.5 آیا نسخ، هم در سامانه نسخه الکترونیکی و هم در نرم افزار داروخانه باید ثبت شوند؟

در صورتی که نرم افزار داروخانه به سرویس نسخه الکترونیک سازمان بیمه سالمت متصل باشد نیازی به ثبت نسخ در پنل نسخه الکترونیک )ERX )نیست. در غیر اینصورت اگر نسخ بصورت کامل در پنل نسخه الکترونیک ثبت میشود، از دیدگاه بیمه سالمت نیاز به ثبت در نرم افزار داروخانه نیست ولی از جهت سایر موارد از قبیل موجودی دارو و... تصمیمگیری با موسسه می باشد.

.6 آیا نسخههای تاییدی، باید هم در سامانه نسخه الکترونیک و همه در سامانه تایید دارو ثبت شوند؟ در صورتی که داروخانه در طرح یکپارچهسازی باشد (لینک شده باشد)، ثبت نسخ فقط در سامانه نسخه الکترونیک کافی است و نیازی نیست که در سامانه تایید دارو نیز ثبت نسخه انجام شود. اما در صورتی که داروخانه موردنظر در طرح یکپارچهسازی نباشد، نسخه را هم باید در سامانه نسخه الکترونیک و هم در سامانه تایید داروثبت کرد. برای عضویت در طرح یکپارچه سازی میتوانید با اداره بیمه سالمت استان مربوط تماس بگیرید.

.7 آیا ثبت تمام نسخ به صورت الکترونیک الزامی است؟ بله، از شهریور ماه سال 99 ثبت نسخه ها به صورت الکترونیکی الزامی است و الزم است کلیه نسخ اعم از تاییدی و غیرتاییدی بهصورت نسخه الکترونیک ثبت شوند.

.8 آیا فقط نسخ تاییدی باید توسط داروخانه و مراکز پاراکلینیک در سامانه نسخه الکترونیک ثبت شوند؟

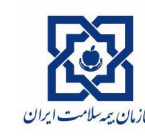

ویرایش 2.4 مورخ 1400/01/20

ثبت تمامی نسخ اعم از تاییدی و غیر تاییدی به صورت الکترونیکی الزامی است.

.9 آیا نسخ تاییدی درسامانه نسخه الکترونیک نیاز به اخذ پرینت دارند؟ خیر، برای هیچ نسخهای نیاز به اخذ پرینت پس از ثبت در سامانه نسخه الکترونیک نیست.

.10 آیا الزم است اقالم خارج از تعهد بیمه نیز در نسخهها به صورت الکترونیکی ثبت شوند؟

خیر، به صورت کلی وارد کردن اقالم غیر بیمهای در نسخه الکترونیک الزامی نیست. اما در صورتی که بیمار تحت پوشش بیمه تکمیلی است، الزم است اقالم خارج از تعهد نیز در نسخه الکترونیک ثبت شود.

.11 علت پیغام " پوشش بیمهای این بیمه شده در قراداد شریک کاری یافت نشد و تمامی هزینه ها بصورت آزاد محاسبه خواهد شد" چیست؟

صندوق بیمهای بیمه شده در قرارداد موسسه وجود ندارد. جهت برطرف نمودن مشکل با اداره نظارت استان مربوطه تماس حاصل شود.

.12 در صورتی که سامانه نسخه الکترونیک در حالت ثبت نسخه باقی بماند، چه اقدامی باید انجام شود؟ سامانه بازیابی شود (فشردن کلیدهای 15+ctrl به صورت همزمان) و در صورت عدم رفع مشکل از مرورگر دیگری استفاده شود.

> .13 آیا امکان حذف یا ویرایش نسخه در سامانه پس از تایید نهایی وجود دارد؟ در حال حاضر نسخه نوشته شده برای بیمه شده تا 10 روز پس از ارائه قابل حذف و ارائه مجدد است.

۱۴. راهکار مشاهده مجدد نسخه و یا بازیابی شماره توالی پس از ثبت نسخه (در صورت فراموشی) چیست؟ در صورت فراموشی درج شماره توالی، در قسمت تاریخچه، با جستجوی کدملی در بازه تاریخی مورد نظر، امکان مشاهده شناسه رهگیری و توالی برای بیمه شده مورد نظر وجود دارد.

.15 آیا نسخ بیش از سقف پزشک عمومی و متخصص ابتدا باید در سامانه تایید دارو ثبت و تایید گرفته شود؟ نسخ مشمول تایید سقف (بیش از سقف پزشک عمومی و متخصص)، زمانی که در سامانه نسخه الکترونیک به صورت "ثبت نسخه کاغذی" ثبت میشوند، نیاز به گرفتن تایید در سامانه تایید دارو نمیباشد.

.16 نحوه ارسال نسخ در آخر ماه به چه صورت انجام میشود؟

در زمان ثبت و ارائه نسخه کاغذی، پس از تایید نهایی نسخه، شماره توالی که توسط سامانه اعالم میشود باید بر روی نسخه کاغذی با خودکار نوشته شود. دقت شود که برای نسخه الکترونیک نیازی به چاپ نسخه الکترونیک و ارسال شماره توالی وجود ندارد. سپس نسخهها بر اساس شماره توالی مرتب شود در ابتدای ماه بعد، موسسه می تواند صورتحساب را از بخش صورتحساب در سامانه مشاهده و آن را چاپ نماید، صورت حساب چاپ شده باید توسط موسسه مهر و امضا شده و همراه نسخه های مرتب شده ارسال شود.

> .17 جهت ارسال نسخ کاغذی نیاز به جداسازی نسخ بر اساس صندوقهای مختلف میباشد؟ خیر، تمام نسخ در یک لیست بر اساس شماره توالی مرتب شود و نیاز به تفکیک بر اساس صندوق نمیباشد .

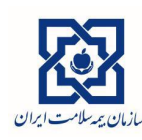

ویرایش 2.4 مورخ 1400/01/20

.18 نسخ ماما به چه صورت در سامانه نسخه الکترونیک ثبت میشود؟ پس از استعالم بیمه شده و وارد نمودن کد نظام پزشکی، نوع نظام بجای پزشک، ماما انتخاب شود.

.19 آیا امکان ثبت و ارائه دو نسخه کاغذی در یک تاریخ برای بیمه شده وجود دارد؟ در صورتی که در یک روز دو نسخه از دو پزشک مختلف برای بیمه شده تجویز شده باشد امکان ثبت نسخه فراهم است. اما اگر دو نسخه از یک پزشک در یک روز تجویز شده باشد میبایست نسبت به حذف نسخه اول و ورود اطالعات دو نسخه با هم اقدام شود. دو نسخه باید بصورت متوالی و با درج یک شماره توالی ارسال شود.

.20 چگونه از ثبت و ارائه نسخه کاغذی اطمینان حاصل شود؟ از طریق تاریخچه، امکان جستجوی بیمه شده بر اساس کد ملی وجود دارد، پس از مشاهده ردیف مربوط به کد ملی موردنظر گزینه مشاهده را انتخاب نموده و اقالم نسخه نمایش داده میشود.

.21 آیا نسخه ها باید الزاما هنگام ارائه ثبت شود یا در فرصت دیگری هم امکان ثبت وجود دارد؟ باید در زمان ارائه ثبت شوند. زیرا ممکن است بهدلیل قوانین رسیدگی که در زمان ثبت اعمال میشوند، پرداختی بیمار تغییر نماید و ورود اطالعات با تاخیر، بیمه شده را جهت دریافت نوبت بعدی دارو با مشکل مواجه مینماید.

.22 علت پیغام"کد چک ارسالی منقضی شده است" چیست؟ به دالیل مختلفی از جمله استفاده نکردن به مدت طوالنی از سامانه پس از ورود، پیغام "کد چک ارسالی منقضی شده است" نمایش داده میشود، جهت برطرف شدن مشکل کلیدهای 5f + ctrl همزمان فشرده شود و مجددا ورود به سامانه نسخه الکترونیک انجام شود.

.23 علت پیغام"قرارداد فعال برای شریک کاری تعریف نشده است، با راهبر سامانه تماس بگیرید" چیست؟ جهت رفع مشکل با اداره نظارت استان تماس بگیرید تا در صورت واجد شرایط بودن خدمت مربوطه را در قرارداد لحاظ نمایند.

.24 آیا در ثبت نسخه کاغذی، مراکز باید نسخ کاغذی را بصورت فیزیکی ارسال نماید؟ بله، برای تطابق تجویز با ارائه خدمت ارسال نسخه کاغذی بصورت فیزیکی الزامی است، شماره توالی که پس از ارائه نسخه توسط سامانه اعالم میشود باید بر روی نسخه کاغذی با خودکار نوشته شود و نسخه ها بر اساس شماره توالی مرتب شود.

.25 برای پزشکانی که کد نظام پزشکی آنها در ثبت نسخه کاغذی قابل شناسایی نمیباشد، چه راهکاری وجود دارد؟ موسسات طرف قرارداد ابتدا میبایست شماره نظام مندرج در مهر پزشک را در سامانه جستجو نمایند. پس از آن در صورت اطمینان از عدم ثبت نظام پزشکی در سامانه، شماره ۹۹۹۹۹۹ (شش عدد ۹) را درج و گزینه" پزشک عمومی نامشخص" را انتخاب نمایند. در صورتی که پزشک متخصص باشد، موسسه میتواند اقدام به ویرایش تخصص نماید. این فرآیند برای ماماهایی که نظام پزشکی آنها در سامانه وجود ندارد با انتخاب گزینه ماما و و ثبت شماره نظام 999999 بهعنوان مامای ثبت نشده قابل اجرا است. . این امر صرفا برای پزشکانی استفاده می شود که در سامانه وجود نداشته باشند. در زمان تطابق و رسیدگی در صورتیکه مرکز برای پزشکان موجود در سامانه از شماره 999999 استفاده نموده باشد مشمول کسورات می شود.

**سواالت پرتکرار نسخه الکترونیک**

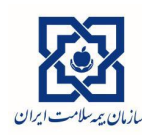

.26 چگونه میتوان تخصص پزشک را ویرایش نمود؟

در زمان ثبت نسخه کاغذی، بعد از جستجوی شماره نظام و مشاهده اطالعات پزشک، در صورتی که تخصص پزشک اشتباه ثبت شده باشد، میتوانید گزینه "ویرایش درجه تخصص" را انتخاب کنید. قابل توجه است که مسئولیت ویرایش درجه تخصص با داروخانه یا پاراکلینیک میباشد و این ویرایش تا پایان روز برای تمامی نسخ آن پزشک )شماره نظامی که درجه تخصص آن را ویرایش کردهاید، در نظر گرفته خواهد شد.

.27 علت پیغام "به دلیل ویرایش تخصص شرط تخصص تجویز کننده بررسی نشده است. مسئولیت این تغییر با کاربر تغییر دهنده است." چیست؟

این پیغام زمانی به موسسه نمایش داده میشود که گزینه ویرایش تخصص را انتخاب کرده باشد. این پیغام صرفا یک هشدار میباشد و سهم سازمان را صفر نمیکند، و موسسه میتواند فرآیند ثبت و ارائه نسخه را ادامه دهد. در صورت انتخاب گزینه ویرایش درجه تخصص، تا پایان روز برای تمامی نسخ آن پزشک (شماره نظامی که درجه تخصص آن را ویرایش شده است)، این پیغام نمایش داده خواهد شد.

.28 علت پیغام " به دلیل تولید کد سماد پزشک بصورت الکترونیک برای این بیمه شده در تاریخ مورد نظر، دیگر امکان ثبت نسخه کاغذی وجود ندارد." چیست؟

این پیغام زمانی نمایش داده میشود که پزشک یک نسخه را هم به صورت الکترونیک و هم به صورت کاغذی تجویز کرده است، و موسسه ارائه دهنده خدمت اقدام به ثبت نسخه کاغذی میکند که قبال توسط پزشک بصورت الکترونیک ثبت شده است. این نسخه حتما باید با کد رهگیری واکشی و ارائه شود. از بیمار درخواست شود کد رهگیری که به تلفن همراه ایشان پیامک شده است را در اختیار موسسه قرار دهد.

.29 منظور از پیغام "بازه مجاز استفاده از این کد سماد به پایان رسیده است" چیست؟

در صورتی که در زمان ثبت نسخه کاغذی، به هر دلیلی مراحل ثبت تا پایان طی نشده باشد یا فقط برای بیمه شده عملیات نوبتگیری انجام شده باشد، فقط به مدت 10 روز موسسه فرصت دارد مجددآن نسخه را ثبت نماید. در صورتی که پس از 10 روز اقدام به تکمیل فرآیند ثبت نسخه گردد، در زمان اضافه کردن اقالم نسخه، پیغام " بازه مجاز استفاده از این کد سماد به پایان رسیده است" نمایش داده میشود و امکان ثبت نسخه وجود نخواهد داشت. برای جلوگیری از ایجاد این مشکل الزم است پس از نوبتگیری یا ثبت نسخه کاغذی، قبل از پایان بازه 10 روزه فرآیند ثبت نسخه در سامانه تکمیل گردد. برای ارسال نسخی که بازده آن ها به پایان رسیده است با اداره استان مربوطه تماس حاصل شود .

> .30 بیمه شده میتواند به چند پزشک با تخصص های مختلف در یک درمانگاه مراجعه نماید؟ حداکثر 3 پزشک در هرروز قابل پرداخت است.

.31 منظور از پیغام "لطفا از طی شدن مسیر ارجاع اطمینان حاصل نمایید." چیست؟

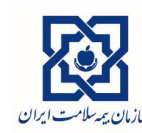

ویرایش 2.4 مورخ 1400/01/20

در صورتی که بیمه شده دارای صندوق روستاییان باشد، در زمان اضافه کردن یک قلم به لیست خدمات قابل ارائه در داروخانه یا پاراکیلینیک، پیغام "لطفا از طی شدن مسیر ارجاع اطمینان حاصل نمایید." نمایش داده میشود، این پیغام منجر به صفر شدن سهم سازمان نمیشود و صرفا یک هشدار میباشد که در ارجاع نسخه کاغذی باید کنترل شود.

.32 علت پیغام "اعتبار توکن ارسالی به پایان رسیده است." چیست؟ به دالیل مختلفی مانند استفاده نکردن از سامانه بعد از ورود به سامانه نسخه الکترونیک، پیغام "اعتبار توکن ارسالی به پایان رسیده است." به شما نمایش داده میشود، جهت برطرف شدن مشکل لطفا صفحه را بازیابی نمایید )5F+Ctrl )و مجدد وارد سامانه نسخه الکترونیک شوید.

.33 چرا در صفحه تایید نهایی نسخه، سهم سازمان صفر محاسبه شده است؟ در صفحه تایید نهایی نسخه گزینه بازگشت را انتخاب نموده و سپس موس را روی مثلث هشدار موجود در سمت چپ خدمتی که سهم سازمان آن صفر شده است، قرار داده شود تا علت صفر شدن سهم سازمان نمایش داده شود.

.34 علت پیغام "بر اساس دستور پزشک، بیمار 7 روز پیش از اتمام دارو میتواند این دارو را مجددا دریافت کند" چیست؟ بیمار قبال این دارو را دریافت کرده است و طبق دستور مصرف نسخه قبلی، هنوز دوره مصرف دارو تمام نشده است. اگر بیمار قبل از این زمان جهت دریافت دارو به داروخانه مراجعه نماید، این پیغام نمایش داده میشود و سهم سازمان صفر محاسبه میشود. اما برای اینکه بیمار از این جهت که نتواند دارو را سر وقت تهیه کند دچار مشکل نشود، بازه تخفیف 7 روزه در نظر گرفته شده است. بدین معنی که بیمار میتواند 7 روز قبل از اتمام داروی خود آن را مجددا دریافت نماید.

.35 علت پیغام "سقف خدمت ... برای بیمه شده پر شده است." چیست؟

برای این خدمت موردنظر در سامانه سقف تعریف شده است و بیمه شده قبال این خدمت را به میزان سقف تعیین شده، دریافت کرده است. بیمه شده تا اتمام بازه زمانی تعریف شده در سامانه، نمیتواند خدمت را بیمهای دریافت کند و هزینه آن آزاد محاسبه خواهد شد.

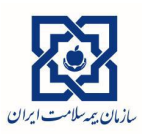

ویرایش 2.4 مورخ 1400/01/20

#### <span id="page-7-0"></span>**دسترسی**

.1 در صورتی که کاربر سامانه نسخه الکترونیک بخواهد رمز عبور دو مرحلهای خود را غیر فعال نماید چه اقدامی باید انجام دهد؟

کاربر باید با واحد IT استان مربوط تماس حاصل نماید و فرآیندهای مربوط به حذف دو مرحلهای ورود به سامانه برای کاربر انجام شود.

.2 در زمان ورود به سامانه پیغام "اعتبار حساب پایان یافته است." نمایش داده میشود، چه اقدامی باید انجام شود؟ تاریخ اعتبار حساب کاربری تمام شده است. به منظور برطرف شدن مشکل، با واحد نظارت یا IT استان جهت تمدید اعتبار حساب تماس حاصل شود.

.3 در زمان ورود به سامانه نسخه الکترونیک پیغام " نام کاربری یا رمز عبور صحیح نیست" نمایش داده می شود.، برای حل مشکل چه اقدامی باید انجام شود؟

در صورتی که نام کاربری یا رمز عبور به صورت صحیح وارد نشده باشد. این پیغام نمایش داده میشود لطفا مجددا رمز عبور بررسی شود و در صورتی که مشکل برطرف نشد، با واحد IT استان تماس حاصل شود.

.4 در صورتی که نام کاربری یا رمز عبور فراموش شده باشد یا دسترسی به آن وجود نداشته باشد، چگونه باید نام کاربری و رمز عبور بازیابی شود؟

جهت بازیابی نام کاربری و رمز عبور، کاربر باید با واحد IT استان تماس حاصل نماید.

.5 در صورتی که بعد از ورود به سامانه امکان دسترسی به بخشی از سامانه وجود نداشته باشد )به طور مثال، گزینه مربوط به ثبت نسخه کاغذی وجود نداشته باشد یا سامانه پیغام دسترسی به این سرویس برای شما فراهم نیست، نمایش دهد)، چه اقدامی باید انجام شود؟

این مساله به این علت ایجاد می شود که دسترسی برای کاربر تنظیم نشده است. جهت برطرف شدن مشکل کاربر باید با واحد IT استان تماس حاصل نماید.

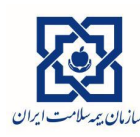

ویرایش 2.4 مورخ 1400/01/20

# <span id="page-8-0"></span>**دارو**

.1 در صفحه تایید نهایی نسخه ، سهم سازمان صفر درج شده است. علت آن چیست؟ با استفاده از کلید بازگشت به صفحه قبل رفته و با قرار دادن موس بر روی مثلث هشدار دارویی که سهم سازمان آن صفر شده است، علت صفر شدن نمایش داده میشود.

> .2 آیتم تعداد دارو غیرفعال است، چه اقدامی انجام شود؟ سامانه بازیابی شود (فشردن کلیدهای 15+ctrl به صورت همزمان) و ورود مجدد به سامانه انجام شود.

.3 ویرایش قیمت داروها پس از ثبت نسخه کاغذی به چه صورتی است؟ قبل از تایید نهایی نسخه ، امکان ویرایش" قیمت واحد" و درج "قیمت در تعهد" به جای آن وجود دارد.

.4 آیا قیمت داروها در بانک سیستم درست است و موسسه طبق آن نسخه را قیمت گذاری نماید ؟ در سامانه نسخه الکترونیک، قیمت واحد نزدیکترین قیمت به قیمت در تعهد میباشد ولی همچنان امکان ویرایش قیمت تا سقف قیمت در تعهد وجود دارد.

.5 آیا درهنگام ثبت نسخه تمام داروهای تجویزی مانند داروهای غیر بیمه و داروهایی که در تخصص پزشک نمیباشد هم باید ثبت شود؟

خیر، به صورت کلی وارد کردن اقالم غیر بیمهای در نسخه الکترونیک الزامی نیست. اما در صورتی که بیمار تحت پوشش بیمه تکمیلی است، الزم است اقالم خارج از تعهد نیز در نسخه الکترونیک ثبت شود.

.6 علت پیغام" ارائه این خدمت بدون تجویز پزشک انجام شده است " چیست؟

در زمان ثبت نسخه، در صورتی که آیکون مربوط به جستجوی خدمات خارج از نسخه فعال باشد و دارویی به نسخه اضافه شود، چون دارو در مرحله تجویز نسخه ثبت نگردیده است و جزوه ملحقات داروهای تجویز شده نیست، سهم سازمان دارو صفر لحاظ میگردد.

.7 دلیل پیغام"این خدمت در قرارداد شریک کاری تعریف نشده است" چیست؟

خدمت مورد نظر در قرارداد موسسه ثبت نشده است جهت رفع مشکل با اداره نظارت استان موردنظر تماس گرفته شود، در صورتیکه موسسه واجد شرایط ارائه داروی مورد نظر باشد در قرارداد موسسه منظور خواهد شد.

> .8 دلیل پیام"کد سماد برای این خدمت ارسال شده است" چیست؟ نسخه قبال ثبت شده است،جهت رویت به تاریخچه مراجعه شود.

.9 دلیل پیام" محاسبه قیمت در رسیدگی آنالین انجام نگردید"چیست؟ جهت رفع مشکل کد داروی وارد شده به راهبر سامانه اطالع داده شود.

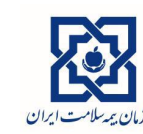

.10 در صورتیکه تعدادی از اقالم یک نسخه بصورت الکترونیک ثبت شود و به عللی کاربر بخواهد بقیه اقالم را روز بعد ثبت نماید ، آیا امکانپذیر میباشد؟

در صورتی که نسخه توسط پزشک به صورت الکترونیک تجویز شده باشد، امکان ارائه بخشی از یک نسخه در یک روز و مابقی اقالم در روز دیگر وجود دارد. اما در صورتی که نسخه به صورت کاغذی ثبت شده باشد، تمامی اقالم نسخه باید در همان روز ثبت شوند. در صورتی که بخشی از نسخه ارائه شده باشد به منظور ارائه مابقی اقالم، نسخه باید حذف و مجدد در سامانه ثبت و ارائه شوند.

.11 چرا قیمت برخی از داروها در سامانه نسخه الکترونیک با سامانه تایید دارو متفاوت است؟ یکسانسازی قیمت در دو سامانه انجام شده است، علت مغایرت قیمت مشاهده شده توسط داروخانه میتواند به دلیل انتخاب نوع IRC توسط آن داروخانه بوده و امکان ویرایش قیمت دارو بر اساس قیمت در تعهد، توسط داروخانه وجود دارد.

> .12 چرا کد برخی از داروها بیش از 5 رقم کد ژنریک میباشد؟ کدهای بیش از 5 رقم مربوط به کد IRC آن دارو میباشد.

.13 آیا امکان دریافت مابقی داروها از داروخانه دوم وجود دارد ؟ در صورتی که نسخه بصورت الکترونیک توسط پزشک تجویز شده باشد امکان دریافت یک قلم یا تعدادی از دارو از داروخانه های مختلف وجود دارد. بدینصورت که داروخانه دوم با استفاده از کد ملی بیمار و کد رهگیری نسخه را واکشی نموده و مابقی داروها را ارایه مینماید. اما در صورتی که نسخه کاغذی باشد فقط توسط یک داروخانه قابل ارائه است.

> .14 آیا در سامانه نسخه الکترونیک داروخانه میتواند تعداد داروی تجویز شده توسط پزشک را اضافه نماید؟ خیر، داروخانه صرفاً میتواند، تعداد داروی تجویزی توسط پزشک را کم نماید و اجازه افزایش را ندارد.

.15 آیا داروخانههای ویژه میتوانند نسخ خاص را که بهصورت کاغذی میباشد بهصورت الکترونیک وارد نمایند ؟ بله، با راه اندازی مدیریت نشان سهم سازمان داروهای تخصصی بیماران خاص با توجه به نوع بیماری آنها، قابل محاسبه میباشد.

.16 چرا در ثبت نسخه کاغذی توسط داروخانه تعداد درنوبت و زمان مصرف، در بعضی مواقع غیر فعال میگردد ؟ در اینگونه موارد مرورگر خود را آپدیت یا از مرورگر دیگری استفاده نمایید.

.17 آیا در ثبت نسخه کاغذی در سامانه نسخه الکترونیک قیمت گذاری بر روی نسخه الزم است ؟ با توجه به اینکه هنوز نسخه کاغذی وجود دارد، برای قیمتگذاری روی نسخه، فقط مجموع سهم سازمان انجام پذیرد.

> .18 حداکثر زمان مجاز ثبت نسخه کاغذی از زمان تجویز نسخه برای داروخانه چند روز می باشد؟ در پنل نسخه پیچی مانند پاراکلینیک و داروخانه مهلت جهت ثبت تا آخر ماه بعد میباشد.

.19 در مواردی که سیستم داروهایی را بدلیل مراجعه زودتر از موعد نمیپذیرد، چگونه میتوان میزان دریافت و زمان دریافت دارو را استعالم کرد و بررسی نمود از داروخانه دیگری دریافت نکرده باشد؟

در این خصوص با کارشناسان استان مورد نظر میبایست ارتباط برقرار کرد تا تاریخ مجاز دریافت داروی بیمه شده را اعالم نمایند.

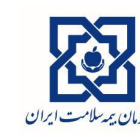

ویرایش 2.4 مورخ 1400/01/20

.20 برای بیماران با نسخه باز مثل دریافت انسولین در نوبتهای مختلف روند کار به چه صورت است؟ در سامانه الگوریتم محاسبه زمان اتمام داروهای تجویزی بر اساس میزان ونحوه مصرف پیادهسازی شده است به گونهای که در صورت پایان داروی تجویزی ارائه شده به بیمار، امکان دریافت مجدد بیمهای دارو از داروخانه وجود خواهد داشت. در این رابطه و جهت رفاه حال بیمه شدگان، مهلت 7 روزه جهت دریافت دارو پیش از اتمام داروی قبلی در سامانه اعمال شده است. در ورژن جدید این امکان وجود دارد که بیمه شده جزئی از یک قلم را در یک داروخانه و مابقی همان قلم را حتی قبل از اتمام جزء اول، در داروخانه دیگر دریافت نماید .با توجه به کمبود انسولین، این حالت بسیار کاربردی میباشد.

.21 آیا داروی کلداکس در تعهد بیمه است؟

داروی کلداکس نوع برند دارو ادالت کلد هست که ژنریک آن با کد 05951 در تعهد بیمه میباشد.

.22 سهم سازمان داروی زولدرونیک اسید برای بیماران شیمی درمانی چند درصد محاسبه میشود؟ در صورتی که کارشناس استان برای بیماران شیمی درمانی در مدیریت نشان، نشان کانسر را اعمال نموده باشد، برای بیمه شدگان دارای نشان کانسر، درمورد این دارو سهم سازمان بصورت 90 درصد محاسبه خواهد شد.

.23 چرا در خصوص برخی داروها شرط سن وجود دارد ولی برای برخی دیگر شرط سن وجود ندارد مانند شیاف بیزاکودیل کودکان ؟

داروهای دارای شرط سن در لیست داروهای otc بوده و برای افراد باالی 12 سال از تعهد بیمه خارج میباشد که مصوبه شورای عالی بیمه میباشد.

.24 داروهای گیاهی و مکملها که در لیست داروهای سامانه نسخه الکترونیک وجود ندارد چگونه باید تجویز شود ؟ لیست داروهای گیاهی و مکمل های در تعهد، در سامانه وجود دارد. دریافت مابقی داروها(غیر بیمهای) از سازمان غذا ودارو در حال پیگیری است. تا آن زمان به صورت کاغذی توسط پزشک نوشته شود.

.25 آیا قرص فرفولیک در لیست دارویی موجود میباشد؟

بله، با فعال نمودن گزینه برند و ثبت کد 02049 و نام acid folic +iron نمایش داده میشود. با تایپ FERFOLIC نیز قابل جستجو مے باشد

.26 برخی از داروهای گیاهی و مکمل در سامانه نسخه الکترونیک وجود ندارد؟ لیست داروهای گیاهی و مکمل که از سازمان غذا و دارو دریافت شده است در سامانه پیاده سازی شده است. موارد اعالمی از سوی استانهای مختلف جمع اوری شده و جهت افزوده شدن به سامانه در حال پیگیری میباشد.

**سواالت پرتکرار نسخه الکترونیک**

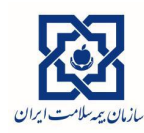

# <span id="page-11-0"></span>**تایید دارو و اصالت**

.1 دلیل پیغام"موسسه شما در طرح یکپارچه سازی با سامانه تایید دارو وجود ندارد و پرداخت سهم سازمان مستلزم ثبت در سامانه تایید دارو میباشد"چیست؟

این پیغام برای داروخانههایی نمایش داده میشود که در طرح لینک دو سامانه(نسخه الکترونیک و تایید دارو) قرار ندارند و میبایست در صورت نمایش این هشدار، آن نسخه در سامانه تایید دارو ثبت شود. الزم به ذکر است سهم سازمان اقالم این نسخ در هر صورت در سامانه نسخه الکترونیک محاسبه میشود ،لذا کارشناس می بایست در زمان رسیدگی اقالم این نسخ را از نظر ثبت در سامانه تایید دارو کنترل نماید.

.2 دلیل پیغام "کد ملی موسس در سامانه تایید دارو ثبت نگردیده است" چیست؟ در صورتی که کدملی موسس داروخانه در سامانه تایید دارو ثبت نشده باشد، در زمان ارائه نسخی که دارای اقالم تاییدی هستند یا نیاز به ثبت کد اصالت دارند، این پیغام نمایش داده میشود.جهت برطرف شدن مشکل، موسسه می تواند کدملی موسس را در سامانه تایید دارو در قسمت مشخصات موسسه ثبت نماید..

.3 اگر بیمار امکان دریافت داروهای پروندهای را بهعلت عدم وجود پرونده در سامانه تایید دارو نداشته باشد و پزشک نسخه الکترونیک تولید کرده باشد چگونه باید سهم سازمان آن توسط داروخانه صفر شود؟

این امکان در نسخه الکترونیک به صورت هشدار" این دارو مستلزم تایید در سامانه تایید دارو می باشد " به داروخانه نمایش داده می شود، در صورتی که بیمار شرایط دریافت دارو را نداشته باشد ،الزم است آن قلم توسط داروخانه انتخاب نشود، چون سهم سازمان به علت عدم برقراری لینک صفر نمیگردد. در داروخانههایی که در طرح یکپارچه سازی با سامانه تایید دارو قرار دارند نیز با استعالم از سامانه تایید خدمات سهم سازمان محاسبه میگردد.

۴. کد اصالت (بارکد) دارو را در سامانه نسخه الکترونیک در کدام قسمت باید وارد نمود؟

در صفحه مربوط به ارائه نسخه (نسخه پیچی)، بعد از اضافه کردن دارویی که نیاز به کد اصالت دارد، پیغام "داروی انتخاب شده نیازمند کد اصالت است." نمایش داده میشود. پس از وارد نمودن تمامی اقلام به نسخه و انتخاب گزینه ارائه نسخه کاغذی (دایره قرمز رنگ)، صفحه افزودن شناسه اصالت نمایش داده میشود. که با توجه به تعداد موجود در بسته دارویی، کد اصالت (بارکد) را باید وارد نمود.

۵. اگر برای یک دارو بیش از چند کد اصالت (بارکد) استفاده شود، چگونه باید کدهای اصالت را ثبت نمود؟ در صورتی که برای یک دارو نیاز باشد از چند کد اصالت (بارکد) استفاده شود، در صفحه افزودن شناسه اصالت در سمت چپ هر ردیف گزینه افزودن شناسه اصالت با علامت(+) وجود دارد. بعد از انتخاب کردن گزینه (+)، ردیف جدیدی نمایش داده میشود که میتوان کد اصالت (بارکد) دیگری را برای آن دارو وارد نمود.

.6 علت پیغام" مجموع تعداد وارد شده برای این قلم، با تعداد آن برابر نیست." چیست؟

**سواالت پرتکرار نسخه الکترونیک**

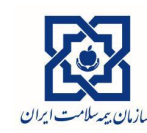

در صورتی که از چند کد اصالت (بارکد) برای یک دارو استفاده میشود، تعداد ارائه دارو باید با مجموع تعداد داروهای وارد شده در صفحه افزودن شناسه اصالت یکسان باشد در غیر صورت پیغام" مجموع تعداد وارد شده برای این قلم، با تعداد آن برابر نیست." نمایش داده میشود. جهت برطرف شدن مشکل مجموع تعداد هر دارو در بخش افزودن کد اصالت باید برابر تعداد ارائه آن دارو باشد.

.7 چرا قرص دوفاستون در سامانه نسخه الکترونیک خطای عدم تایید دارو میدهد؟ چون این دارو جزو داروهای مشمول اصالت بوده و برای کلیه داروهای مشمول اصالت، در سامانه نسخه الکترونیک هشدار نمایش داده میشود.

.8 دلیل پیغام" خطای سرویس اصالت: تعداد درخواستی بیشتر از تعداد مجاز واحد فروش است" چیست؟ این پیام مربوط به سازمان غذا و دارو است و بدین معنی است که تعداد داروی درخواستی در داروخانه بیش از تعداد دارو در جعبه دارویی است که بارکد اصالتش ثبت شده است .

.9 ثبت داروهایی که نیاز به ثبت بارکد اصالت دارند، به چه صورتی است؟ اگر موسسه موردنظر به سامانه تایید دارو لینک شده است هنگام ارائه خدمت، پس از انتخاب دایره قرمز رنگ (ارائه خدمت)، صفحه افزودن شناسه اصالت جهت ثبت کد اصالت و یا بارکد دارو نمایش داده میشود.

.10 چرا گزینه تایید و ثبت و دریافت کد رهگیری در سامانه تایید دارو وجود ندارد؟ در صورتی که داروخانه به سامانه نسخه الکترونیک، لینک شده باشد، در سامانه تایید دارو گزینههای تایید، ثبت و دریافت کد رهگیری نمایش داده نمیشود و نسخ خ باید حتما در سامانه نسخه الکترونیک ثبت شود.

.11 آیا برای نسخ مشمول تایید باید مطابق گذشته از سامانه تایید دارو استفاده نمود؟ در صورتی که داروخانه با سامانه نسخه الکترونیک لینک شده است، کافی است نسخ در سامانه نسخه الکترونیک ثبت شود. در صورتی که با تایید دارو لینک نشده باشد، در زمان ثبت این نسخ، سامانه پیغام " موسسه شما در طرح یکپارچه سازی با تایید دارو وجود ندارد. پرداخت سهم سازمان این دارو مستلزم ثبت در سامانه تایید دارو می باشد" نمایش میدهد و در صورتی که داروخانه دسترسی به سامانه تایید دارو دارد، باید این نسخ را هم در تایید دارو و هم در سامانه نسخه الکترونیک ثبت نماید

.12 دلیل پیغام "این بارکدها یا شناسه UID متعلق به بستهبندیهای بزرگتر دارو بوده و قابل ارائه به بیمار نیست شما فقط مجاز به استعالم پایینترین الیه بسته بندی قابل ارائه به بیمار هستید" چیست؟

یعنی این بارکد یا شناسهUID مربوط به بستهبندی بزرگ این دارو بوده و باید UID بسته کوچکتر ثبت شود.

.13 دلیل پیغام "ساختار بارکد یا UID نادرست است اگر از طریق بارکد استعالم کرده اید میتوانید UID را امتحان کنید UID فقط میتواند رشتهای فقط حاوی اعداد و به طول 20 باشد. بارکد رشتهای به طول دست کم 49 کاراکتراست که میتواند شامل اعداد و حروف باشد" چیست؟

یعنی اشتباهی در ثبت بارکد صورت گرفته است طول UID ثبت شده باید 20 رقم باشد(، مجددا سعی کنید(

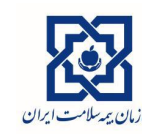

ویرایش 2.4 مورخ 1400/01/20

.14 دلیل پیغام "داروی باز شده در یک داروخانه تا پایان بستهبندی فقط باید در همان داروخانه عرضه شود" چیست؟ یعنی بخشی از UID بسته دارویی بازشده در داروخانه دیگری ثبت شده وتا اتمام موجودی دارو در آن بسته، صرفا در همان داروخانه قابل ثبت و استفاده میباشد . یکی از دالیل دریافت این پیغام، ثبت GLN متفاوت برای یک داروخانه در سامانه های مختلف از جمله تامین اجتماعی و ... است که موسسه باید GLN معتبر و یکسان را از سازمان غذا و دارو استعالم نموده و به اداره نظارت استان اعالم نماید تا در سامانه مدیریت شرکای کاری ثبت شود.

> .15 دلیل پیغام" کد داروی ارسالی با مشخصات دریافتی از سازمان غذا و دارو مطابقت ندارد "چیست؟ بارکد UID ارسالی این دارو، با کد استعالم شده از سازمان غذا و دارو مطابقت ندارد.

.16 پیغام "عدم اتصال تایید دارو: لطفا نسخه را مجددا استعالم نمایید سهم سازمان بصورت آزاد محاسبه خواهد شد." به چه معناست؟

ممکن است به دالیل مختلفی در زمان ارائه نسخ تاییدی، اتصال با سامانه تایید دارو برقرار نباشد، در این صورت سامانه پیغام " عدم اتصال تایید دارو: لطفا نسخه را مجددا استعالم نمایید سهم سازمان بصورت آزاد محاسبه خواهد شد." را نمایش میدهد به منظور برطرف شدن مشکل، اقالم تاییدی را از نسخه حذف و مجدد به نسخه اضافه نمایید.

.17 پیغام "برای ثبت نسخه الکترونیک و دریافت تایید لطفا شماره ملی موسس را در سامانه تایید دارو خدمات کامل نمایید." به چه معناست؟

در سامانه تایید دارو )ir.gov.ihio.td )وارد پنل کاربری خود شوید. در قسمت باال سمت راست گزینه " <<" را انتخاب نمایید. بعد از انتخاب این گزینه، منوی مربوطه باز میشود. از منو گزینه مشخصات مرکز را انتخاب نمایید و در کادر کدملی موسس، کدملی موسس را وارد نمایید سپس گزینه ثبت را که در باالی صفحه سمت راست میباشد را انتخاب نمایید.

.18 پیغام " خطای سرویس اصالت: " به چه معناست؟

در زمان ارائه اقالم داروهای اصالتی، در صورتی که پیغام " خطای سرویس اصالت:" به شما نمایش داده میشود، باید GLN و کدملی موسس را در اختیار نظارت استان خود قرار دهید یا در گروههای واتس آپ GLN و کدملی موسس را ارسال نمایید.

.19 پیغام "داروی انتخاب شده نیازمند ثبت کد اصالت می باشد." به چه معناست؟ بعد از اضافه کردن دارویی که نیاز به کد اصالت دارد، پیغام "داروی انتخاب شده نیازمند کد اصالت است." نمایش داده میشود. پس از وارد نمودن تمامی اقلام به نسخه و انتخاب گزینه ارائه نسخه کاغذی (دایره قرمز رنگ)، صفحه افزودن شناسه اصالت نمایش داده میشود. که با توجه به تعداد موجود در بسته دارویی، کد اصالت (بارکد) را وارد نمایید.

.20 پیغام " خطای سرویس اصالت : تعداد داروی درخواستی و ثبت شده، بیشتر از تعداد داروی موجود در این بسته میباشد." به چه معناست؟

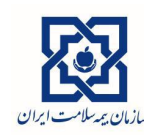

ویرایش 2.4 مورخ 1400/01/20

این پیغام زمانی به شما نمایش داده میشود که تعدادی که میخواهید ارائه دهید کمتر است از تعدادی که در بسته دارویی که بارکد آن را وارد کردهاید، وجود دارد. شما میتوانید از یک بسته دارویی دیگری که دارای تعداد مورد نیاز است استفاده کنید یا بیش از یک بارکد برای این دارو وارد نمایید.

.21 پیغام " خدمت پرونده ای بیمه سالمت می باشد و این خدمت در پرونده بیمار ثبت نشده است و یا تاریخ اعتبار پرونده با تاریخ تایید همخوانی ندارد" به چه معناست؟

در صورتی این پیغام به شما نمایش داده میشود که خدمتی که در حال ارائه آن هستید در پرونده بیمار وجود ندارد یا قبال سهمیه خود را دریافت کرده است. برای برطرف شدن مشکل، بیمه شده را باید جهت تشکیل پرونده یا اصالح پرونده به اداره ارجاع دهید.

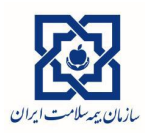

ویرایش 2.4 مورخ 1400/01/20

# <span id="page-15-0"></span>**پزشکان**

.1 آیا حذف نوبتدهی در سامانه نسخه الکترونیک امکان پذیر است ؟ امکان حذف نوبتدهی تا پایان روز امکان پذیر نیست. در پایان روز، همه بیمهشدگان در صف نوبت گیری به صورت خودکار از لیست مراجعین حذف میشود.

.2 آیا امکان حذف نسخه در سامانه نسخه الکترونیک وجود دارد ؟

درحال حاضر در سامانه نسخه الکترونیک امکان حذف نسخه تجویز شده وجود ندارد فقط امکان ویرایش نسخه تا 72 ساعت قبل از ارائه امکانپذیر است.

.3 قانون ویزیت همزمان با خدمت چیست؟

قانون پرداخت ویزیت همزمان با خدمت در صورتی که سهم سازمان خدمات ارائه داده شده از سهم سازمان ویزیت کمتر باشد، مبلغ ویزیت قابل پرداخت است. در صورتی که سهم سازمان خدمت یا خدماتی ارائه شده از سهم سازمان ویزیت بیشتر باشد، صرفا خدمت یا خدماتی که ارائه شده قابل پرداخت میباشد و سهم سازمان ویزیت قابل پرداخت نیست..

۴. آیا سقفگذاری خدمات پزشکان (با توجه به عدم دسترسی به تعداد خدمات در سامانه به تفکیک) همچنان برقراراست؟ بله، در صورتی که برای پزشک سقف در نظر گرفته شده باشد، در زمان پر شدن سقف به پزشک پیغام مناسب نمایش داده مے شود.

.5 قوانین پرداخت خدماتی که چپ و راست دارند مانند پریمتری چشم پزشکی در سامانه اعمال شده است ؟ مطابق اکسل کدهای شکسته خدمات قابل انجام در مطب ودرمانگاههای جنرال قابل پرداخت است.

.6 روش نسخهنویسی بیمه شدگان روستایی و نظام ارجاع 1 که دارای سیستم ارجاع میباشند به چه صورت است؟ پزشک خانواده نظام ارجاع 1 می تواند بهصورت الکترونیک تجویز و مطالبات خود را بدون اسناد مثبته درخواست نماید. پزشک متخصص نیز در صورت بررسی صحت نظام ارجاع، می تواند نسخ را بصورت الکترونیک نوشته و فقط کد توالی را روی نسخه ارجاعی پزشک خانواده درج و در انتهای ماه نسخ را جهت بررسی صحت روال ارجاع به اداره کل تحویل نماید که در صورت عدم رعایت سیستم ارجاع تعدیل میشود. طراحی قوانین ارجاع الکترونیک نیز در دست اقدام میباشد.

> .7 آیا پرداخت پاداش ارجاع روستایی در سامانه لحاظ شده است؟ خیر در حال حاضر پرداخت پاداش ارجاع روستایی در سامانه وجود ندارد.

.8 آیا خدمت نوار عصب وعضله توسط متخصص روماتولوژی در مطب قابل ارائه است ؟ این خدمت فقط توسط متخصصین طب فیزیکی وتوانبخشی و مغز واعصاب قابل ارائه است .)طبق کوریکولوم آموزشی(

> .9 درخواست تعرفه پزشک خانواده در صندوق سایر اقشار نظام ارجاع 1 به چه صورت است؟ سهم سازمان پزشک 220000 ریال و سهم بیمه شده 20000ریال ومبلغ کل 240000ریال است.

**سواالت پرتکرار نسخه الکترونیک**

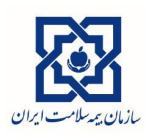

.10 اضافه پرداخت 15درصد تعرفه متخصصین اطفال به بیماران زیر5 سال در بخشهای خصوصی وخیریه وعمومی غیر دولتی چگونه است؟

در بخش خصوصی مابه التفاوت توسط بیمه شده و 15درصد اضافه پرداختی برمبنای تعرفه دولتی در سهم سازمان لحاظ میگردد.

.11 تجویز فیزیوتراپی توسط پزشک در سامانه به چه صورت انجام میشود ؟

در حال حاضر نسخه نویسی فیزیوتراپی الکترونیک نشده است.

.12 تجویز داروهای ترکیبی به چه صورتی است ؟ با انتخاب آیکون داروی ترکیبی در زمان تجویز دارو قابل انجام است.

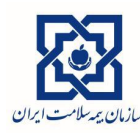

ویرایش 2.4 مورخ 1400/01/20

# <span id="page-17-0"></span>**آزمایشگاه**

.1 چرا کدهای برخی از آزمایشها در سامانه شناسایی نمیشود؟ در سامانه این امکان فراهم شده است تا پزشکان و موسسات بتوانند خدمت مورد نظر را به شکلهای مختلف یعنی بر اساس کد خدمت، فارسی، انگلیسی، مخفف اصطالحات پزشکی جستجو نمایند. در غیر این صورت کد خدمت مورد نظر را اعالم نمایید تا پیگیریهای الزم انجام شود.

.2 امکان ثبت آزمایشهای ایمنوهیستوشیمی، به هر تعداد ایمونوپراکسیداز بافتی در سامانه وجود ندارد، در این خصوص چه راهکاری وجود دارد؟

پزشک بایستی این آزمایش را هنگام تجویز 1 بار انتخاب نماید و آزمایشگاه در هنگام تحویل خدمت و طبق گزارشی که الصاق و ارسال مینماید میتواند بر اساس نوع و تعداد آنتیبادی و نوع بیماری و جدول حداکثر سقف درخواستی در هر بیماری )که بر اساس دستورالعمل ابلاغی در سامانه اعمال شده است) به درخواست پزشک اضافه نماید.

.3 چگونه می توان به نسخ الکترونیک، پذیرش و خونگیری را اضافه نمود؟ طبق قانون ملحقات، آزمایشگاه می تواند کد پذیرش (۵۰۰۰۰۵)، خونگیری وریدی (۸۰۰۰۱۰)، (۸۰۰۰۱۲ )، خونگیری وریدی

با لوله خلا (۸۰۰۰۱۵)، (۸۰۰۰۱۷ ) را در زمان ارائه خدمات، به لیست آزمایشهای درخواستی پزشک معالج اضافه نماید و درخصوص خون گیری وریدی با لوله خلا با کدهای (۱۵+۸۰۰)، (۱۷+۸۰۰) اداره نظارت استان باید پس از صحتسنجی، کد موردنظر را در سامانه PCP برای آزمایشگاه مجهز به این امکانات تعریف نماید.

.4 دلیل عدم ثبت همزمان آزمایش HBSAG با AB HBS و آزمایش 3T با 4FT چیست؟

این دو آزمایش بر اساس دستورالعمل مدیریت بهرهبرداری از خدمات آزمایشگاه همزمان با هم قابل تجویز نمیباشد، اما تا اطالع ثانوی این محدودیت از سامانه برداشته شده است تا درثبت نسخه کاغذی مشکالت کمتری ایجاد شود.

.5 آیا پزشک می تواند آزمایش BHCG برای آقایان درخواست نماید ؟ کد 8015 ، 1 (اندازه گیری کمی BETA-HCG در سرم/پلاسما با تیتراژ، حداقل با سه رقت) در بررسی و تشخیص برخی کانسرها و یا همراه با بعضی تومورمارکرها با درخواست پزشک متخصص، برای آقایان قابل پرداخت می باشد.

.6 آیا متخصص رادیوتراپی و یا رادیولوژیست می تواند تقاضای آزمایش )CR,FBS,CBC )نماید؟ این نوع تخصصها در شروط تجویز کننده لحاظ شده است و نسخ آنها می تواند در مرکز ارائه دهنده خدمت ارائه شود. ولی جهت تجویز الکترونیک نسخ، می توانید آنها را به عنوان پزشک تعریف نمایید .

.7 کدهای 803075 )هلیکو باکتر( و 801130 (12B (و 801125 )فولیک اسید( در سامانه آزاد حساب می شود. آیا در تعهد نیست؟

تمامی آنها دارای پوشش بیمهای میباشند. با توجه به پیغام هایی که در زمان ارائه این اقالم نمایش داده میشود، علت صفر شدن سهم سازمان نمایش داده میشود.

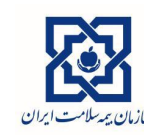

ویرایش 2.4 مورخ 1400/01/20

.8 آیا آزمایشگاه می تواند در هنگام تقاضای آزمایش اندازه گیری کراتینین ادرار 24 ساعته ، کد خدمت حجم ادرار 24 ساعته را نیز درخواست نماید ؟

بله. کد ملی ۸۰۰۰۳۰ (اندازه گیری کمی حجم ادرار جمع آوری شده در مدت زمان معین) جزء اقلامی است که آزمایشگاه می تواند به کلیه درخواستهای اندازهگیری ماده شیمیایی مدنظر در ادرار جمع آوری شده در مدت زمان معین، موجود در کتاب ارزش نسبی خدمات، اضافه نماید.

.9 در صورت درخواست 5B HLA و 27B در یک نسخه سامانه فقط یک ردیف تعرفهای را قبول میکند. در این موارد چه راهکاری وجود دارد؟

با ایجاد کدهای شکسته برای این دو کد، مشکل برطرف شده است .

.10 چرا در مورد پذیرش آزمایشهای قندکه پزشک درچندنوبت )2ساعت بعد صبحانه، 2ساعت بعد نهار، 2ساعت بعد شام( درخواست می کند سیستم فقط دو قند را قبول می کند، و برای بقیه خطا می دهد؟

درخصوص قند BS با کد 8004001 سقف این خدمت 4 بار است و پزشک موظف است که در توضیحات زمان انجام آزمایش را درج نماید .

.11 آزمایشگاه هنگام ورود اطالعات پیغام" اطالعات ورودی ارسال شده معتبر نیست " را دریافت میکند علت آن چیست؟ در صورتی که از سامانهی دیگری غیر از سامانه نسخه الکترونیک استفاده میشود، با پشتیبان نرم افزار مربوط تماس حاصل شود.

.12 برای مواردی نظیر آزمایش هورمونی در روز سوم سیکل یا سونوی روز اول سیکل قاعدگی نسخه چگونه بایدتجویز شود؟

طبق قوانین سامانه هر نسخه آزمایش تا آخرین روز ماه بعد قابل پذیرش در آزمایشگاه میباشد پس بیمهشده در تاریخ مدنظر میتواند به آزمایشگاه مراجعه نماید.

**سواالت پرتکرار نسخه الکترونیک**

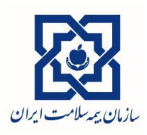

# <span id="page-19-0"></span>**تصویربرداری**

۱. آیا خدمت رادیوگرافی دورسولومبار (کد ۲۰۰۵۵۵) با رادیوگرافی لومبوساکرال (کد ۲۰۰۴۶۰) یا فقرات پشتی (کد 700430( قابل پرداخت است؟

این خدمت همراه با رادیوگرافی فقرات پشتی (کد ۲۴۰۰۴۳۰) و همچنین رادیوگرافی فقرات کمری (کد ۲۳۵+۷۰) و فقرات لومبوساکرال )کد 700460( در یک نسخه قابل پرداخت نمیباشد. خدمت 700455 مربوط به رادیوگرافی فقرات پشتی کمری است، یعنی در این گرافی معموال سه مهره تحتانی فقرات پشتی به همراه دو یا سه مهره فوقانی فقرات کمری در عکس باید دیده شوند. بنابراین این کد، خدمتی است که به تنهایی باید درخواست شده و با هیچکدام از کدهای 700430 و 700460 در یک نسخه هم زمان با هم قابل پرداخت نیست. برای دو خدمت 700430 و 700460 هیچگونه قانون همپوشانی در سامانه تعریف نشده است و این دو کد همزمان با هم در یک نسخه مشکلی ندارد.

.2 آیا خدمت سونوگرافی حاملگی )کد 701715( با سایر کدهای مرتبط با حاملگی قابل پرداخت است؟ این خدمت با کدهای IUGR( کد 701736( ، سونوگرافی NT( کد 701730(، سونوگرافی NT و آنومالی)کد 701731( ، بررسی جفت از نظر کرتا (کد ۲۳۲۲-۷) ، کالر داپلر رحم حامله (کد ۱۸۱۰-۷) مالفورماسیون ( کد ۲۰۱۷۲۵) همپوشانی دارد.

.3 کد MRI دینامیک در سامانه نسخه الکترونیک به چه صورت است؟ در سامانه نسخه الکترونیک کد MRI دینامیک (کد ۲۲۷۰ق) به سه کد ( یا اصلاحاً زیرکد) شکسته شده است و عملاً سه خدمت MRI دینامیک پستان، MRI دینامیک هیپوفیز و MRI دینامیک کبد در این سامانه با کدهای ۷۰۴۲۷۰۰۲ ، ۲۰۲۲۷۰۰۲ و ۲۰۴۲۷۰۰۳ مشاهده میشود. (این در حالی است که در سامانه تائید خدمات چنین اتفاقی برای MRI دینامیک نیفتاده است) هر کدام از این سه کد MRI دینامیک شرط تخصص تجویزکننده مخصوص به خود و همچنین کدهای همپوشانی خاص خود را دارند و لزوماً با هم یکسان نیستند. این در حالی است که در سامانه تائید خدمات (td (با توجه به اینکه موضوع شکستن کدها وجود ندارد، بنابراین برای خدمت MRI دینامیک مجموع تجویزکننده هایی که برای این خدمت در سامانه نسخه الکترونیک تعریف شدهاند، مشاهده میگردد.در صورتیکه هدف از MRI دینامیک ، مطالعه کبد باشد ، با MRI شکم با تزریق )704115( و MRIشکم با و بدون تزریق )704190( همپوشانی دارد و با MRI لگن همپوشانی ندارد.

.4 برای خدماتی که در پزشکی هستهای صرفاً به روش spcect قابل انجام هستند آیا امکان اضافه کردن کد خدمت spect توسط موسسه وجود دارد؟

امکان اضافه کردن کد مربوط به spect در سامانه توسط موسسه پزشکی هستهای برای خدماتی که صرفاً به روش spect قابل انجام هستند، ایجاد شده است. بنابراین برای اینگونه خدمات نظیر اسکن قلب و مغز در صورتیکه پزشک معالج اشاره به روش spect نکرده باشد امکان درج کد خدمت spect توسط موسسه نیز وجود دارد.

> .5 آیا در ثبت کد رحم و ضمائم بههمراه کد سن استخوانی محدودیت وجود دارد؟ خیر، دو خدمت کامال متفاوتی هستند.

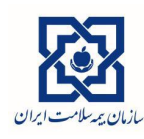

ویرایش 2.4 مورخ 1400/01/20

.6 درخواست آزمایشها یا سونوگرافیهای کنترل مثال برای دو یا سه ماه آینده، در بیماران مزمن به چه صورتی انجام میشود؟

امکان تجویز خدمت برای تاریخ آینده در دستور کار قرار دارد، و به سامانه اضافه خواهد شد .

.7 در صورتی که بیمار در یک روز یک سونوگرافی با تجویز پزشک عمومی و یک رادیولوژی با تجویز پزشک متخصص داشته باشد چگونه در سامانه ثبت شود؟

در ثبت دو نسخه با دو نظام پزشکی متفاوت مشکلی وجود ندارد.

۸. درسیستم سونوگرافی امکان درخواست همزمان دو قسمت وجود ندارد (برای مثال سونوی کبد و کلیه) این موارد به چه صورت ثبت شود؟

کد سونوگرافی شکم ثبت شود.

.9 سونوگرافی بیومتری و رد آنومالی درهفته 26 تا 28 هفته از چه کدی استفاده میشود؟ برای این سونوگرافی کد 701736 پرداخت میشود .

۱۰. کد۲۵۳۵ سیتی آنژیو اندام تحتانی چپ و راست ندارد. آیا برای دو طرف باید دوبار خدمت را وارد نمود ؟ خیر ، این کد فقط یکبار قابل پرداخت است چون همزمان با هم قابل انجام است.

.11 برای لگن هیپ و مفصل si و برای سالتورسیکا و گوش داخلی IAc از چه کدی استفاده میشود؟ ) البته بیشتر این مشکل وقتی هست که در مورد دوم مغز هم درخواست شده باشد. آیا همپوشانی دارند؟ آیا امکان افزایش تعداد وجود دارد؟

تمام این کدها بصورت شکسته شده در سامانه نسخه الکترونیک بارگذاری شده است و هر کدی که مدنظر باشد قابل انتخاب است. همپوشانی هم ندارند.

.12 آیا نسخ دارای خدمت سیتی اسکن ریه بدون کنتراست با تشخیص کرونا بدون رعایت سیستم ارجاع در صندوق روستایی قابل پرداخت است ؟

در صورت ثبت اورژانسی بودن توسط پزشک معالج قابل پرداخت میباشد.

۱۳. دو خدمت براى یک بیمار در یک روز (مثلاً بیمار رادیولوژى و ام آر آی داشته باشد ) را چگونه باید ثبت نمود؟ اگر در یک مرکز ارائه شده باشد هر دو را به صورت اقالم جداگانه میتوان در یک نسخه ثبت نمود و شماره توالی روی هر دو نسخه ثبت شود.

> .14 آیا کدهای خدمت 704615 و 704610 همزمان قابل پرداخت میباشد؟ بله دو خدمت کامالً متفاوت هستند.

.15 سونوگرافی رحم و تخمدان شکمی با سونوگرافی کلیه و مثانه خطا میدهد، پزشک باید از چه کدی استفاده نماید؟ از سونوگرافی شکم و لگن استفاده شود.

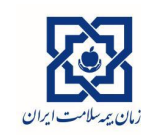

ویرایش 2.4 مورخ 1400/01/20

.16 جهت نسخه تجویزی ام آر آی ران راست با و بدون تزریق باید از چه کدی استفاده شود؟ کد MRI اندام تحتانی با و بدون تزریق 704180 میباشد که این کد شکسته شده است. بنابراین پزشک با درخواست کد 704180 با شش کد شکسته مواجه میشود که با انتخاب گزینه مورد نظر خود خدمت را تجویز میکند. یا اگر دقیقتر بخواهد خدمت مورد نظر را ثبت نمایدکد شکسته 70418001 را درج کند دقیقا به همین خدمت منتهی میشود. یا با تایپ کردن کلمات کلیدی به زبان انگلیسی right femur MRI with and without contrast می تواند خدمت مورد نظر را جستجو نماید ( اندام فوقانی هم به همین ترتیب است)

.17 سونوگرافی کبد و کیسه صفرا و کلیتین حالب مثانه چگونه ثبت شود؟ بجای این دو خدمت باید سونوگرافی شکم و لگن با کد 701626 ثبت شود و در قسمت توضیحات باید مواضع مورد نظر را درج نمایید .

.18 درخواست مجدد رادیو گرافیهای اندام دوطرف چگونه است؟

برای رادیوگرافی کلیه اندامها ، کدهای شکسته سمت راست و چپ اندامها در سامانه نسخه الکترونیک بارگذاری شده است و پزشک میتواند هر کدام از اعضای بدن را که درخواست نماید. برای درخواست مجدد این رادیوگرافیها هم با توجه به اینکه این خدمات دارای سقف انجام نمیباشند، مشکلی وجود ندارد.

.19 در خصوص تجویز سونوگرافیهای ترکیبی مثل تعیین سن حاملگی و NT که سامانه قبول نمیکندچه راهکاری وجود دارد؟

فقط سونوگرافیNT قابل پرداخت میباشد.

.20 کد لترال صورت یکنما چیست؟

خدمتی تحت این عنوان در کتاب ارزش نسبی خدمات وجود ندارد. ولی اگر درخواست پزشک به همین صورت است میتوانید از کد خدمت 700060 با عنوان رادیوگرافی استخوان فک نمای ابلیک یا روبرو یا نیمرخ استفاده نمایید، این کد نزدیکترین ردیفی است که شما میتوانید پرداخت کنید .

.21 در تجویز تصویربرداری سونوگرافی از توده نسج نرم گردن از چه کدی استفاده شود؟ از کد سونوگرافی نسج نرم 701705 استفاده شود. پزشک تجویز کننده برای ارائه راهنمایی الزم جهت انجام محل دقیق سونوگرافی میتواند از قسمت توضیحات استفاده نماید.

.22 آیا اسکن قلب با کد ،704670 اسکن به روش اسپکت 705080 توسط موسسه اضافه میشود یا باید پزشک تجویز نماید؟

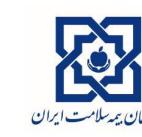

ویرایش 2.4 مورخ 1400/01/20

در پزشکی هستهای خدماتی که صرفاً به روش spect قابل انجام هستند، اسکن قلب و مغز میباشند. بر اساس دستورالعمل رسیدگی به اسناد پزشکی در صورت درخواست اسکن قلب یا مغز از طرف پزشک معالج و عدم درج روش spcet در متن نسخه(اعم از الکترونیک و کاغذی)، هزینه خدمت spect (کد ۷۰۵۰۸۰) اگر از سوی موسسه پزشکی هستهای درخواست شود توسط سازمان قابل محاسبه و پرداخت میباشد. الزم به ذکر است طبق دستورالعمل رسیدگی به اسناد پزشکی، خدماتی مانند اسکن تیروئید و اسکن مجاری اشکی و ... که صرفاً به روش planar قابل انجام هستند، در صورت درخواست روش spect از سوی پزشک معالج و یا موسسه، قابل ثبت در سامانه نمیباشد (همپوشانی) . سایر خدمات ( مانند اسکن استخوان، اسکن کبد و طحال و ...( صرفاً در صورتیکه انجام آنها به روش spect از سوی پزشک معالج درخواست شده باشد، هزینه خدمت spect قابل محاسبه و پرداخت میباشد.

> .23 جستجوی خدمات سونوگرافی در نسخه الکترونیک به چه صورت است؟ خدمات سونوگرافی با عناوین انگلیسی، فارسی یا کد خدمت قابل جستجو میباشد .

۲۴. نحوهی ثبت رادیوگرافیهای دو طرف (چپ و راست) در سامانه نسخه الکترونیک به چه صورت میباشد؟ برای اعضای متناظر سمت چپ و راست کد شکسته در نظر گرفته شده است. بنابراین در صورت درخواست رادیوگرافی هردو عضو سمت چپ و راست، امکان انتخاب آنها وجود دارد. مگر اینکه برای آن خدمات شرط همپوشانی وجود داشته باشد.

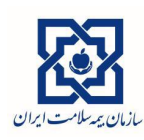

ویرایش 2.4 مورخ 1400/01/20

# <span id="page-23-0"></span>**صورتحساب**

.1 چرا تعداد نسخه ها در صورتحساب با تعداد نسخهها در تاریخچه متفاوت است؟ در قسمت صورتحساب در صورتی که سهم سازمان کل نسخه صفر باشد، و همچنین در صورتی که نسخه بهصورت نهایی ارائه نشده باشد، در صورتحساب لحاظ نمیشود.

> .2 آیا پس از " صورتحساب معوقه" نیاز به پرینت مجدد از سوی داروخانه یا پاراکلینیک میباشد؟ خیر، چاپ صورتحساب معوقه و ارسال آن الزم نیست.

.3 آیا پس از رسیدگی و تأیید نهایی صورتحسابهای ارسالی توسط مؤسسات، وضعیت صورتحساب و مبلغ قابل پرداخت در سامانه نسخهنویسی الکترونیکی یا psc قابل مشاهده است؟

بعد از اتمام رسیدگی، صورتحساب رسیدگی صادر می شود و در پنل مرکز قابل مشاهده است.

.4 آیا موسسات نیازی به اخذ پرینت لیست بیماران برای ارائه به اداره کل دارند؟

خیر نیازی به پرینت لیست بیماران نمیباشد. فقط پرینت درخواست هزینه طبق فرمت اصالحی در iso کافی است.

.5 برای ارسال صورتحساب داروخانه و پاراکلینیک چه اقداماتی باید انجام شود؟

در زمان ثبت و ارائه نسخه کاغذی، پس از تایید نهایی نسخه، شماره توالی که توسط سامانه اعالم می¬شود باید بر روی نسخه کاغذی با خودکار نوشته شود. دقت شود که برای نسخه الکترونیک نیازی به چاپ نسخه الکترونیک و ارسال شماره توالی وجود ندارد. سپس نسخهها بر اساس شماره توالی مرتب شود در ابتدای ماه بعد، موسسه میتواند صورتحساب را از بخش صورتحساب در سامانه مشاهده و آن را چاپ نماید، صورتحساب چاپ شده باید توسط موسسه مهر و امضا شده و همراه نسخههای مرتب شده ارسال شود.

.6 آیا نسخههای کاغذی پزشکان توسط داروخانه و پاراکلینیک باید به تفکیک صندوقهای بیمهای ارسال شود؟ خیر، فقط الزم است در زمان ثبت و ارائه نسخه کاغذی، شماره توالی که پس از ارائه نسخه توسط سامانه ارائه میشود بر روی نسخه کاغذی نوشته شده و نسخهها بر اساس شماره توالی مرتب شود.

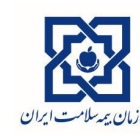

.7 چرا گاهی پس از ورود به سامانه، فقط منوی صورتحساب نمایش داده میشود و نمیتوان از سایر قابلیتهای سامانه استفاده کرد؟

سامانه در ابتدای هر ماه، بهصورت خودکار صورتحساب ماه قبل را تولید میکند. الزم است موسسه این صورتحساب را در ابتدای ماه از منوی صورتحساب مشاهده نماید. پس از آن امکان استفاده از قابلیتهای سامانه برای موسسه وجود خواهد داشت. در صورتی که صورتحساب معوقه، صورتحساب پیشپذیرش، صورت حساب تعدیالت و ... تولید شده باشد، الزم است موسسه این صورتحسابها را مشاهده نماید. دقت شود که مشاهده این صورتحسابها اختیاری است و بدون مشاهده آنها نیز امکان استفاده از قابلیتهای سامانه وجود خواهد داشت.

.8 آیا چاپ و ارسال نسخههای الکترونیکی که در آنها اقالم تاییدی وجود دارد، الزامی است؟ خیر، چاپ هیچیک از نسخه های الکترونیکی الزم نیست. فقط شماره توالی که پس از ارائه نسخه توسط سامانه ارائه میشود، بر روی نسخه کاغذی نوشته شده و این نسخهها بر اساس شماره توالی مرتب شود.

.9 آیا امکان مشاهده صورتحساب ماه جاری وجود دارد؟

خیر صورتحساب الکترونیکی فقط در ابتدای ماه بعد قابل مشاهده است. در غیر اینصورت، پیغام "امکان مشاهده صورتحساب در ماه جاری وجود ندارد"، به کاربر نمایش داده میشود.

.10 چرا صورتحساب ماه قبل در سامانه نمایش داده نمیشود؟

در صورتی که در ماه قبل هیچ یک از نسخههای ثبت شده سهم سازمان نداشته باشد یا داروخانه هیچیک از نسخههای ثبت شده را بهصورت نهایی ارائه نداده باشد، امکان مشاهده صورتحساب وجود ندارد، و پیغام "اطالعات صورتحساب برای دوره انتخاب شده شریک کاری یافت نشد"، نمایش داده میشود.

.11 آیا پس از انجام رسیدگی، وضعیت صورتحساب و مبلغ قابل پرداخت برای داروخانه و پاراکلینیک در سامانه قابل مشاهده است؟

در صورتی که عملیات رسیدگی به اتمام رسیده باشد، بالفاصله در سامانه نسخه الکترونیک صورتحساب مربوطه برای داروخانه و پاراکلینیک از بخش صورتحساب قابل مشاهده است.